# Translating Dataflow Programs to Efficient Hardware: an MPEG-4 Simple Profile Decoder Case Study

Jörn W. Janneck<sup>1</sup>, Ian D. Miller<sup>1</sup>, Dave B. Parlour<sup>1</sup>, Marco Mattavelli<sup>2</sup>, Christophe Lucarz<sup>2</sup>, Matthieu Wipliez<sup>3</sup>, Mickaël Raulet<sup>3</sup>, Ghislain Roquier<sup>3</sup>

#### ...0101001111010010010

Actions

**2474, 0 , 248 2, 3 034, 2490, 3026 , 249 8, 3 018, 2506, 2978, 251 4, 28 90, 2 522, 2770, 253 0, 27 14, 2538, 2658, 254 6, 26 34, 2 554, 2610, 256 2, 25 86, 2570, 2578, 1, 1, 1, 1, 2 594, 2602, 124, - 124, 2642 , 265 0, 12 0, -1 20, 1 16, -116,**

**Copyrig ht (c ) 20 04-20 06, X ilinx Inc.**

**2666, 2690, 267 4, 26 82, 1 12, - 112, 108, -108 , 88, -8 8, 84 , -8 4, 27 78, 2 834, 2786, 281 0, 2794, 2802, 80, -80, 76, -76, 2818, 282 6, 64, -6 4, 60 , -6 0, 28 74, 2 882, 56, - 56, 52, -5 2, 28 98, 2970, 2906 , 294 6, 29 14, 2938, 2922, 2930, 48, -48, 44, -44, 40, - 40, 2954, 2962, 36, -36, 32, -32, 28, - 28, int M CBPC\_ IVOP \_STAR T\_IND EX = 0;** int M CBPC PVOP PVD EX = 14 ; **int C BPY\_S TART \_INDE X = 58 ; int D CBITS \_Y\_S TART\_ INDEX = 92 ; int D CBITS \_UV\_ START \_INDE X = 11 8;** int C OEFF\_ INTER RTATE RTATE - 14 4 **int C OEFF\_ INTR A\_STA RT\_IN DEX = 38 0; int M V\_STA RT\_I NDEX = 61 6; // VL D dec ode engin e. proce dure star t\_vld \_engi ne( i nt in dex ) vld \_code word := 2 ; funct ion v ld\_s ucces s() - -> bo ol : bita nd(vl d\_cod eword ,3) = 0 e nd funct ion v ld\_f ailur e() - -> bo ol : bita nd(vl d\_cod eword ,1) = 1 e nd vld \_code word := v ld\_ta ble[ vld\_i ndex + if b th en 1 else 0 en d ]; vld \_inde x := rshi ft(vl d\_cod eword ,2); vld\_f ailur e: a ction ==> // p rintl n("B ad VL D cod eword ");** general in the width b it reach political bits :[b] == **bit \_coun t := bit\_ count + 1; // set\_b its\_ to\_re ad(0) ; // reset \_tex ture( ); // print ln(" Stuck at b it\_co unt " + b it\_co unt); test\_ zero\_ byte : act ion = => don e\_rea ding \_bits (), bit and( read \_resu lt(), 255 ) = 0 bit and( read \_resu lt(), 255 ) = 1 request to l: a ction** set hits in read( VOL START COR MENTS ) ; **sched ule f sm s tuck\_ 1a /\* look \_for\_ vo \* / : // Proce ss a new VOL look\_he\_vo ) look\_fue\_vo** ) --> vo\_in\_keader; **vo\_ heade r ( g eneri c\_don e ) --> stuck ; vo\_ heade r ( v o\_hea der.g ood ) --> look\_ for\_v ol; // Proce ss a new VOL loo k\_for \_vol ( g eneri c\_don e ) --> stuck ;** look kat art **is a structure of the contract in the structure vol \_obje ct ( v ol\_ob ject\_ laye r\_ide ntifi catio n ) --> vol\_a spect ; volume can be considered in a control of the interval vol. aspect ( gamestic\_done )** --> vol\_c ontroducts **vol \_cont rol ( v ol\_co ntrol .det ailed ) --> vol\_v bv; vol \_cont rol ( g eneri c\_don e\_wi th\_bi tread ) --> vol\_s hape; vol \_vbv ( v ol\_vb v.det aile d ) --> vol\_s hape; vol \_vbv ( g eneri c\_don e\_wi th\_bi tread ) --> vol\_s hape; vol \_shap e ( v ol\_sh ape ) --> vol\_t ime\_i nc\_re s; vol \_time \_inc \_res ( v ol\_ti me\_in c\_re s ) --> vol\_w idth; volume in the district of the district in the district in the district in the district in the district in the district in the district in the district in the district in the district in the district in the district in the volume is a collected** in the international department of  $\alpha$ **// vol\_m isc ( vol \_misc .uns uppor ted ) - -> st uck; volume is a community during the look of the look for the state // Proce ss a new VOP look for any set of balls of the contract of the contract of the design design in the contract of the contract of the contract of the contract of the contract of the contract of the contract of the contract of the contrac get was added to pay that the code of the code; vop and )** -- look\_ look\_ ( / DB P: p ermit concentration of superior titles) proper end  $\alpha$ **vop arts : in operations in the limit of the code of the state of the state of the state of the state of the state of the state of the state of the state of the state of the state of the state of the state of the state of vop \_code ( g eneri c\_don e ) --> stuck ; vop \_pred ict ( v op\_pr edict /\* .supp orted \*/ ) --> vop\_t imeba se; // vop\_p redi ct ( gen eric\_ done ) - -> st uck; vop \_time base ( v op\_ti mebas e.on e ) --> vop\_t imeba se; vop \_time base ( v op\_ti mebas e.ze ro ) --> vop\_c oding ; vop \_codi ng ( v op\_co ding. unco ded ) --> look\_ for\_v op; vop\_code ing ( vop\_code) --> send and ing only index send\_new\_vop\_volume\_inf one way of the distribution of the distribution of the distribution of the distribution send\_nex\_vop\_width ( send\_ new\_vop\_width ) --> send\_ new\_vop\_h eight ; send\_ne w\_vop \_hei ght( send\_ new\_v op\_he ight ) --> mb; // Start MB mb ( mb\_ done ) --> look \_for\_ vop; mb ( mcbpc \_pvop \_unco ded ) --> p vop\_u ncode d1; pvop\_un coded 1 ( mcbpc \_pvop \_unco ded1 ) --> p vop\_u ncode d2; pvop\_un coded 2 ( mcbpc \_pvop \_unco ded1 ) --> p vop\_u ncode d3; pvop\_un coded 3 ( mcbpc \_pvop \_unco ded1 ) --> p vop\_u ncode d4; pvop\_un coded 4 ( mcbpc \_pvop \_unco ded1 ) --> p vop\_u ncode d5;** prop\_uncoded 5 ( milest prop\_uncoded) . . . . . . who **mb ( get \_mcbp c ) --> get\_ mbtyp e; get \_mbty pe ( vld \_fail ure ) --> stuc k; get deliver I and deliver in the later periodical design periodical design periodical design periodical design periodical design periodical design periodical design periodical design periodical design periodical design pe fin al\_cb py ( fin al\_cb py\_in tra ) --> bloc k; final due ( final due telm ) ---- mv // proce ss a ll bl ocks in an MB blo ck ( mb\_d ispat ch\_do ne ) --> mb; block ( marketing isolate to ) --> texture; blo ck ( mb\_d ispat ch\_in ter\_a c\_co ded ) --> textu re; blo ck ( mb\_d ispat ch\_in ter\_n o\_ac ) --> block ; // Start tex ture texting ( ) did start below** ( ) --> get\_d c\_bit s; **tex ture ( vld\_ start \_inte r ) --> texac ; get \_dc\_b its ( get \_dc\_b its.n one ) --> texac ; get \_dc\_b its ( get \_dc\_b its.s ome ) --> get\_d c; get as a great interest pair in the study of the study in the study of the study of the study of the study of the study of the study of the study of the study of the study of the study of the study of the study of the stu get \_dc ( dc\_ bits\_ shift ) --> get\_d c\_a; get \_dc\_a ( get \_dc ) --> texac ; tex ac ( dct \_coef f ) --> vld1; vld 1 ( vld \_code ) --> texac ; vld 1 ( vld \_leve l ) --> vld4; vld 1 ( vld \_run\_ or\_di rect ) --> vld7; vld 7 ( vld \_run ) --> vld6; vld 1 ( vld \_fail ure ) --> stuck ; vld \_dire ct ( vld \_dire ct ) --> texac ; vld 4 ( d o\_le vel\_l ookup ) - -> vl d4a; vld 4 ( v ld\_f ailur e ) --> s tuck; video ( vid\_look ) before ;** ... the beam's **vld 6 ( d o\_ru n\_loo kup ) --> v ld6a; vld 6 ( v ld\_f ailur e ) --> s tuck; vld 6a ( vld\_ run\_l ookup ) --> texac ; // mv() mv ( mvco de ) --> mag \_x; mag \_x ( vld\_ failu re ) --> stu ck; mag \_x ( mag\_ x ) --> get \_resi dual\_ x; mv\_ y ( mvco de ) --> mag \_y; mag as a contract of the distribution** of  $\alpha$  and a studies of  $\alpha$ **magnitude and interest of the contract of the contract of the contract of the contract of the contract of the contract of the contract of the contract of the contract of the contract of the contract of the contract of the get \_resi dual \_y ( get\_ resid ual\_y ) --> mv; // stuck ( st uck ) --> stuck \_for\_ good ; // DBP: add minim al er ror r esili ence . // Can't han dle b it in serti on or del etion , obv iousl y. Th e VO head er // is he x 00 00010 0. stu ck ( b yte\_a lign ) --> stuc k\_1a;** stuck to 1 context bot e ) --- stuck the **stu ck\_1b ( g eneri c\_don e ) --> stuc k\_1a;** stuck to 1 context byte 1 --> stuck the **stu ck\_2b ( t est\_z ero\_b yte ) --> stuc k\_3a; stu ck\_2b ( g eneri c\_don e ) --> stuc k\_1a;** stuck to 1 centers byte ... --- stuck by **stu ck\_3b ( t est\_z ero\_b yte ) --> stuc k\_3a;** stuck to *1 statute have* . ) --- stuck by **stu ck\_4b ( t est\_z ero\_b yte ) --> requ est\_v ol; / / Fou nd a good VO h eader (Ass umes VO I D fie ld=0) stu ck\_4b ( g eneri c\_don e ) --> stuc k\_1a; req uest\_ vol ( req uest\_ vol ) --> look \_for\_ vol; vo\_ heade r.go od > g eneri c\_do ne; vol \_aspe ct.d etail ed > g eneri c\_do ne; vol \_vbv. deta iled > g eneri c\_do ne\_wi th\_bi tread ; // vol\_m isc. unsup porte d > gen eric \_done ; vop \_code .don e > g eneri c\_do ne; von reduced by a group of the state vop \_time base .one > v op\_ti meba se.ze ro; vop \_codi ng.u ncode d > v op\_co ding .code d; mb\_ done > ge t\_mcb pc; mb\_ done > mc bpc\_p vop\_u ncode d; get \_mbty pe.n oac > get\_ mbtyp e.ac;** final state index + final state twice**mb\_ dispa tch\_ done > mb\_ dispa tch\_i ntra > m** dispatch\_inter as an a shakehold holes or models **vld \_star t\_in tra > vld\_ start \_inte r; get \_dc\_b its. none > get \_dc\_b its.s ome; vld \_code > v ld\_le vel > vld\_ run\_o r\_di rect; vld \_run > vl d\_dir ect\_r ead; vld \_star t\_in ter.a c\_cod ed > vld\_s tart \_inte r.not \_ac\_c oded; mvc ode\_d one > mvc ode; test over by te + generic document tes t\_one \_byt e > gener ic\_do ne; Redistr ibuti on a nd us e in sourc e and bin ary f orms, - Redis tribu tion s of sourc e cod e mus t re tain the a bove - Redis tribu tion s in binar y for m mus t re produ ce th e above copy righ t not ice, this list of c ondit ions and the f ollow ing discl aimer in t he do cume ntati on an d/or other mate rial s pro vided with the dist ribut ion. of it s con trib utors may be us ed to end orse or pr omote produ cts d eriv ed fr om th is so ftwar e wi thout spec ific THIS SO FTWAR E IS PROV IDED BY TH E COP YRIG HT HO LDERS AND CONTRIB UTORS "AS IS" AND A NY EX PRESS OR IMPLI ED WA RRANT IES, MERCHAN TABIL ITY AND F ITNES S FOR A PA RTIC ULAR PURPO SE AR E DISCLAI MED. IN N O EVE NT SH ALL T HE CO PYRI GHT O WNER OR**  CONTRIBUTION OF LIGHT OF ANY DIRECT, INCIDENT, INCIDENTAL, **SPECIAL , EXE MPLA RY, O R CON SEQUE NTIAL DAM AGES (INCL UDING , BUT NOT LIM ITED TO, PROCU REMEN T OF SUBST ITUT E GOO DS OR SERV ICES;**  LOSS OF USE, DATA, OR PROFITS; OR BUILDINGS INTERNATIONAL **HOWEVER CAUS ED A ND ON ANY THEOR Y OF LIAB ILITY , WHE THER IN SOFTWAR E, EV EN I F ADV ISED OF TH E POS SIBI LITY OF SU CH DA MAGE. // Pars eHead ers. cal // Auth or: D avid B. P arlou r (da ve.pa rlou r@xil inx.c om) // A si ngle stre am of cont rol t okens is sent on th e BTY PE ou tput to d istri bute // VOP and b lock type info rmati on. A min imum of 12 bits is r equi red f or th is to ken, // MB\_ COORD \_SZ - s ize o f any vari able that cont ains a mac robl ock c oordi nate // BTY PE\_SZ - size of t he BT YPE o utpu t (mi n. 12 ) // Bit s to sign al to ken t ype // NEW VOP 2048 // INT RA 1024 // INT ER 512 // If the N EWVO P bit s is set, the f ollo wing field can be ma sked off: // QUA NT\_MA SK 31 // FCO DE\_MA SK 448 // FCO DE\_SH IFT 6 // The next two toke ns af ter N EWVOP are the width and heigh t in macr obloc ks // The INTE R ty pe al so ha s // ACP RED 1 // ACC ODED 2 // FOU RMV 4 // MOT ION 8 // The INTR A ty pe al so ha s ACP RED actor P arseH eade rs ( // Maxim um i mage width (in units of macro block s) th at th e de coder can handl e. // It is use d to alloc ate l ine b uffe r spa ce at comp ile t ime. int MAXW \_IN\_ MB, int M B\_COO RD\_S Z, int N EWVOP , int I NTRA, int I NTER, int Q UANT\_ MASK , int R OUND\_ TYPE , int F CODE\_ MASK , int F CODE\_ SHIF T, int A CPRED , int A CCODE D, int F OURMV , int S AMPLE \_SZ** ) book bits === int( size= BTVPE at WTVP, includes of the W. includes player that you know the sample of the two hours into the sample **// Co nstan ts f or va rious fiel d len gths (bit s) an d spe cial valu es. int V O\_HEA DER\_ LENGT H = 2 7; int V O\_NO\_ SHOR T\_HEA DER = 8 ; int V O\_ID\_ LENG TH = 5 ; int V OL\_ST ART\_ CODE\_ LENGT H = 2 8; int V OL\_ST ART\_ CODE = 1 8; int V OL\_ID \_LEN GTH = 5 ; int V IDEO\_ OBJE CT\_TY PE\_IN DICAT ION\_L ENGT H = 8 ;** int V ISUAL CATATI LATER THEIR LENGTH = + 4 ; int V ISUAL JOHNEY LATER FRIENDLY LANES + 1 ; **int A SPECT \_RAT IO\_IN FO\_LE NGTH = 4 ; int A SPECT \_RAT IO\_IN FO\_IS \_DETA ILED = 1 5;** int P AR\_WI DTH\_ LENGTH = 8 ; **int P AR\_HE IGHT \_LENG TH = 8 ;** int C HROMA C HROMA \_ L ENGTH = 2 ; ; ; ; ; ; int Life Law and Law and Law and Law and Law **int F IRST\_ HALF \_BIT\_ RATE\_ LENGT H = 1 5;** int Last and MT and Leader **and Latin and Latin and Latin and Latin and Latin and Latin and Latin and Latin and Latin and Latin and Latin and Latin and Latin and Latin and Latin and Latin and Latin and Latin and Latin and int F IRST\_ HALF \_VBV\_ BUF\_S Z\_LEN GTH = 1 5; int L AST\_H ALF\_ VBV\_B UF\_SZ \_LENG TH = 3 ; int F IRST\_ HALF \_VBV\_ OCC\_L ENGTH = 1 1;** int List Ast At Assets **and Alfa int V OL\_SH APE\_ LENGT H = 2 ; int M ARKER LEN GTH = 1 ; int T IME\_I NC\_R ES\_LE NGTH = 1 6; int V OL\_WI DTH\_ LENGT H = 1 3; int V OL\_HE IGHT \_LENG TH = 1 3; //int TIME \_INC \_RES\_ MASK = lshi ft( 1 , TIM E\_IN C\_RES \_LENG TH ) - 1; //int VOL\_ WIDT H\_MAS K = lshi ft( 1 , VOL \_WID TH\_LE NGTH - 4 ) - 1; //int VOL\_ HEIG HT\_MA SK = lshi ft( 1 , VOL \_HEI GHT\_L ENGTH - 4 ) - 1; //int ASPE CT\_R ATIO\_ INFO\_ MASK = lshi ft( 1 , ASP ECT\_ RATIO \_INFO \_LENG TH ) - 1; int R UN\_LE NGTH = 6 ; int R UN\_MA SK = l shift ( 1, RUN\_L ENGT H ) - 1; int L EVEL\_ LENG TH = 1 2; int LEVEL MASK = line into the line of the line of the line of the line of the line of the line of the line of the line of the line of the line of the line of the line of the line of the line of the line of the line of th // co unt o f mi sc VO L bit s: // inte rlac ed O BMC\_d isab led vol\_s prit e\_usa ge not\_8 \_bit // vol\_ quan t\_typ e c omple xity \_est\_ disab le resyn c\_ma rker\_ disab le data\_ part ition ing\_e nable // No te: W e as sume data\_ parti tioni ng\_e nable is a lways fals e, s o the mode l // d oes not d o a c ondit ional rea d of rever sible \_vlc\_ enab le int M ISC\_B IT\_L ENGTH = 9;** int Via Open Code\_ Length + 32; Length + 32; Length + 32; Length + 32; Length + 32; Length + 32; Length + 32; Length + 32; Length + 32; Length + 32; Length + 32; Length + 32; Length + 32; Length + 32; Length + 32; Length + **int V OPEN CODE = 438; int VX OPENTURE LENGTH = 2; int B \_VOP = 2;** int P \_VOP = 1; int P \_VOP = 1; int P \_VOP = 1; interesting = 1; interesting = 1; interesting = 1; interesting = 1; interesting = 1; interesting = 1; interesting = 1; interesting = 1; interesting = 1; interesting = 1; inte **int I \_VOP = 0; int I NTRA\_ DC\_V LC\_TH R\_LEN GTH = 3; int V OPEN OR LEASED = 3; int VI OPEN CORPORATION = list of the contract of the list of the list of the list of the list of the list of the list of the list of the list of the list of the list of the list of the list of the list of the list of the int B ITS\_Q UANT = 5; int B ITS\_Q UANT \_MASK = lshif t( 1, BITS \_QUAN T ) - 1; int M CBPC\_ LENG TH = 9; int E SCAPE AND E SCAPE AND EXCLUSIVE AND EXCLUSIVE AND EXCLUSIVE AND EXCLUSIVE AND EXCLUSIVE AND EXCLUSIVE AND ENDING: funct ion m ask\_ bits( v, n ) -- > int : bit and( v, l shift (1,n) -1 ) // Us e the pro cedur es se t\_bit s\_to\_ read () to star t rea ding, tes t for // co mplet ion with the b oolea n don e\_re ading \_bits () an d get the valu e // re ading to be co mplet e. int(s ize=7 ) bi ts\_to \_read \_coun t := -1; proce dure set\_ bits\_ to\_re ad( i nt co unt ) bits to read count -= count - 1; rea d\_res ult\_ in\_pr ogres s := 0; funct ion r ead\_ resul t() - -> in t : r ead\_ resul t\_in\_ progr ess e nd actio n bit s:[ b ] = => not done \_rea ding\_ bits( ) bit s\_to\_ read \_coun t := bits\_ to\_re ad\_c ount - 1; bit \_coun t := bit\_ count + 1; \*\*\*\*\*\* \*\* star t VOL \* \*\*\*\*\* \*\* // DB P: mo difi ed to supp ort o nly V O\_NO \_SHOR T\_HEA DER look\_for\_v** o: a ction === **set \_bits \_to\_ read( VO\_H EADER \_LENG TH + VO\_I D\_LEN GTH ) ; // We can only hand le VO L wit hout shor t hea der vo\_he ader. good : act ion = => don e\_rea ding \_bits (), mas k\_bit s( r shift ( rea d\_res ult() , VO \_ID\_L ENGTH ), V O\_HEA DER\_ LENGT H ) = VO\_N O\_SHO RT\_H EADER set \_bits \_to\_ read( VOL\_ START \_CODE \_LEN GTH ) ; mas k\_bit s( r ead\_r esult (), V OL\_ST ART\_ CODE\_ LENGT H ) = VOL\_ STAR T\_COD E set hold to read( VOL\_ID\_NGTH + VIIID) (AGTE) THE CATING MAKES ); set \_bits \_to\_ read(** VIS UAL COMPANY PARTIES THROUGH A VISITAL COMPANY PARTIES COMPANY A PARTIES AND PRIOR INTO OWNER **ASP ECT\_ RATIO \_INFO \_LENG TH end ) ; don e\_rea ding \_bits (), // Skip over aspe ct ra tio d etail s don e\_rea ding \_bits (),** and helix \_to\_ read( CHRON MANA) homes + LOW\_D ENGINE LENGTH + . **don e\_rea ding \_bits (), set \_bits \_to\_ read( FI RST\_H ALF\_B IT\_R ATE\_L ENGTH + MARK ER\_L ENGTH + LA ST\_HA LF\_BI T\_RA TE\_LE NGTH + MARK ER\_L ENGTH + FI RST\_H ALF\_V BV\_B UF\_SZ \_LENG TH + MARK ER\_L ENGTH + LA ST\_HA LF\_VB V\_BU F\_SZ\_ LENGT H + FI RST\_H ALF\_V BV\_O CC\_LE NGTH + MARK ER\_L ENGTH + LA ST\_HA LF\_VB V\_OC C\_LEN GTH + MARK ER\_L ENGTH ); bit \_coun t := bit\_ count + 1; vol\_s hape: act ion = =>** set help to read( VOL sharp hearty + market tensors - Way the set of the capital - market results + 1 ) ; **vol\_time\_i nc\_r es: a clima\_es:** intributed that he same teaming time and you reach held reductive positions ( ). The time and head the time include the time included the time of the time **int (size =7) count := 0 , int (size =7) ones := 0 whi le ( coun t = 0 or t ime\_i nc\_re s != 0 ) do i f bit and( time \_inc\_ res, 1 ) = 1 t hen c ount := c ount + 1; myl og := if ones > 1 t hen c ount else coun t - 1 end; set \_bits \_to\_ read( if bi tand( read \_res ult() , 1 ) = 1 then / / fix ed v op ra te / /mylo g + MARKE R\_LEN GTH / /MARK ER\_L ENGTH // No te: t here is n o pro visio n in the model for pixel size s th at ar e no multi ples of 1 6. int(s ize=M B\_CO ORD\_S Z) vo l\_wid th; int(s ize=M B\_CO ORD\_S Z) vo l\_hei ght; vol\_w idth: act ion = => set here to read( VOL\_HEIGHT MARTH + MARTH LENGTH ); vol\_h eight : ac tion ==> vol \_heig ht := ma sk\_bi ts( r shift ( re ad\_re sult( ), MA RKER\_ LENG TH + 4 ), VOL\_ HEIGH T\_LE NGTH ); // stri p mar ker and d ivide by 1 6 set \_bits \_to\_ read( MISC \_BIT\_ LENGT H ); // in terla ced, spri tes, not 8 -bit pixe ls, n ot us ing m ethod 2 q uanti zatio n, da ta pa rtit ionin g, sc alabi lity // vo l\_mis c.un suppo rted: acti on = => // done\_ read ing\_b its() , // test mask is 9 -bit binar y 101 1100 11 \*\*\*\*\*\* \*\* star t VOP \* \*\*\*\*\* \*\*** ast help to read( 8 - bitand( bi) count, 7 ) ) ; **// No te: n o ch eck f or co rrect bit stuf fing** and helps the read( VOP\_ START CODE LENSING ) ; **// No te: t he m odel does not s uppor t us er da ta he re don e\_rea ding \_bits (), bit \_coun t := 0; int(s ize=M B\_CO ORD\_S Z) mb x; // in t(siz e=2) pred ictio n\_typ e; // gu ard // done\_ read ing\_b its() , // mask\_ bits ( rea d\_res ult() , VOP \_PRE DICTI ON\_LE NGTH ) = I \_VOP or // mask\_ bits ( rea d\_res ult() , VOP \_PRE DICTI ON\_LE NGTH ) = P \_VOP // predi ctio n\_typ e := read\_ resul t(); // en d bool predi ctio n\_is\_ IVOP; // No te: t he m odel does not s uppor t ti me\_ba se. I t jus t ski ps o ver t he ri ght n umber of bits. vop\_t imeba se.o ne: a ction bits :[b] ==> bit \_coun t := bit\_ count + 1;** set with to read( MARK MARTH + mylog + MARK MARTH ); **int(s ize=4 ) co mp; von coding exceeded: actives Wits:[b] === com p := 0; bit \_coun t := bit\_ count + 1; vop\_c oding .cod ed: a ction bits :[b] ==> set \_bits \_to\_ read( // roun d\_typ e, in tra\_d c\_vlc \_thr [3], vop\_q uant[ 5], v op\_f code\_ for[3 ]** 1 + INTER RT THT THE LENGTH + MITS clear + VIE ATOM EAR IMMITS **// intr a\_dc\_ vlc\_t hr[3] , vop \_qua nt[5]** INTO RAT THE THR\_ LENGTH + B ITS\_ COMP **end ) ; bit \_coun t := bit\_ count + 1; // in t(siz e=10 ) res ync\_m arker \_leng th;** int(s) interval of OPE CODE (S) in the set of the control of the control of the control of the control of the control of the control of the control of the control of the control of the control of the control of the control **send\_ new\_v op\_c md: a ction ==> BTYPE :[ c md ] boo l rou nd : = fal se, int (size =BTY PE\_SZ ) cmd := b itor( NEW VOP, if pr edict ion\_i s\_IV OP th en IN TRA e lse I NTER end ), int (size =BIT S\_QUA NT+1) vop\_ quant** read := bitand (rebit) read cendity, INTR AT THE UNITS + REA dimensional and ant of the second term in ), 1 , 1 **v op\_qu ant := bi tand( rshi ft( r ead\_ resul t(), VOP\_F CODE\_ FOR\_ LENGT H ), BITS\_ QUANT \_MAS K ); / / res ync\_ marke r\_len gth : = 16 + fc ode; vs open := bined( read pencili), BIT SWE WAY to f code := 0 ; / / res ync\_ marke r\_len gth : = 17; cmd := b itor ( cmd , bit and(v op\_qu ant, QUANT \_MASK ) ); cmd := b itory ( cmd , bit and( );** furnitely divided follows and sixty (  $\sim$ and we we width: wither == BTYPE : [ vol\_width ] and and not be below); withs no: BTFP: I not behold I and **\*\*\*\*\*\* \*\* star t MB \* \*\*\*\*\* \*\* int C BP\_SZ = 7 ; // Ad vance the mb c oordi nates with wra p proce dure next \_mbxy () mbx := m bx + 1; if mbx = vol \_widt h the n m bx := 0; mb\_do ne: a ctio n ==>** get\_million\_lines\_wither\_verstant rtd enchant **MCBP CEX class record** in **not pred icti on\_is \_IVOP ,** stand the games when con chair note ); **bit \_coun t := bit\_ count + 1; // No thing to do - uncod ed mcbac active anotheric actions in the child one B TYPE: [ IN TER ] not pred icti on\_is \_IVOP nex t\_mbx y(); bit \_coun t := bit\_ count + 1; B TYPE: [ IN TER ] bool btype \_is\_ INTRA ;** get\_mhittage\_month .notified\_mon **vld \_succ ess( ), int mcbp c = vld\_r esult (), int type = b itand ( mcb pc, 7 ) blues in INTER** := type on 3 ; **cbp c := bita nd( r shift ( mcb pc, 4 ), 3 ); acp redfl ag : = fal se;** stand that engine ( CBPY street topics ) ; **int mcbp c = vld\_r esult (), int type = b itand ( mcb pc, 7 ) bty pe\_is \_INT RA := true ; cbp c := bita nd( r shift ( mcb pc, 4 ), 3 ); acp redfl ag : = b; bit \_coun t := bit\_ count + 1;** stand that engine ( CBPY street topics ) ; **int(s ize=4 ) mv comp; vld \_succ ess( ), not btyp e\_is \_INTR A com p := 0; mvc omp : = 0; cbp := b itor ( lsh ift( cbpy, 2), cbpc ); int cbpy = v ld\_re sult( ) cbp := b itor ( lsh ift(c bpy, 2), c bpc ); nex t\_mbx y(); mb\_di spatch holes, willing on BTFIR E cad I** ac coded := bitanell che ; behift( 1, 5 - comp) ) = 0; **cmd := b itor ( cmd , if acpre dflag the n ACP RED e lse 0 end ); m** disputch\_balac\_oc\_ac: action oc: BTER; [ bitor] BTER, bito ( BOTIO), if fouragiling than FOUR size 1 out ) ) ] **bit and( cbp, lshi ft( 1 , 5 - com p)) = 0 ac\_ coded := false ; ac\_ coded := true;** stack old analysi of comp - 4 than DIMITS I clear taken what black it clear them to a n **b\_l ast : = fa lse; // Th ere a re A C coe ffici ents vld\_s tart\_ inte r.ac\_ coded : act ion = => ac\_ coded b\_l ast : = fa lse; // No AC c oeff icien ts vld\_s tart\_ inte r.not \_ac\_c oded: acti on = => RU N:[0] , VAL UE:[0 ], L AST:[ true] b\_l ast : = tr ue; // Th e Y D C va lue i s at most 12 bi ts, UV at most 13 b its int(s ize=5 ) dc \_bits ; get\_d c\_bit s.no ne: a ction ==> RUN:[ 0], VALUE :[0], LAST :[ no t ac \_code d ] vld \_resu lt() = 0 get\_dx\_bit s\_good \_\_ a ction == dc\_ bits := v ld\_re sult( ); set \_bits \_to\_ read( dc\_b its ) ;** int(s ize=14) m/s sweetly **int (size =5) count = dc \_bits , int (size =14) shif t = 1 s hift := l shift ( shi ft, 1 ); c ount := c ount - 1; msb \_resu lt : = shi ft; get\_d c: ac tion ==> RUN: [0], VALUE :[v] , LAS T:[ n ot ac \_code d ] int (size =14) v = read\_ resul t() if bitan d( v , msb \_resu lt ) = 0 t hen v := v + 1 - ls hift( msb\_ resul t, 1 );** set hits to read if do bits - 8 then MARK tench else 0 end ); **b\_l ast : = no t ac\_ coded ; bool b\_las t; block \_done : ac tion ==> b\_l ast sta rt\_vl d\_en gine( if b type\_ is\_IN TRA then COEFF \_INTR A\_STA RT\_I NDEX else COEFF \_INTE R\_ST ART\_I NDEX end ) ; vld\_c ode: acti on bi ts:[s ign] ==> V ALUE :[if sign then -leve l el se le vel e nd], RUN:[ run] , LAS T:[ l ast ] val != E SCAP E\_COD E int (size =SAM PLE\_C OUNT\_ SZ) r un, int (size =SAM PLE\_S Z) le vel, run := if btype is INTRA then bitand! reducts! and . No. 2550 las t := if btype \_is\_I NTRA then bita nd( r shift ( val , 16) , 1) != 0 else bita nd( r shift ( val , 12) , 1) != 0 end; else bita nd( v al, 1 5) en d; b\_l ast : = la st; vld \_succ ess( ), bit \_coun t := bit\_ count + 1; bit \_coun t := bit\_ count + 1; vld\_d irect : ac tion ==> VALU E:[if sig n the n -le vel e lse l evel end] , RUN :[run ], LA ST:[ last ] int (size =SAM PLE\_C OUNT\_ SZ) r un, run := bit and( rshif t( re ad\_re sult (), MAR KER\_ LENGT H + L EVEL\_ LENGT H + MARKE R\_LEN GTH ) , RUN \_MAS K ) ;** leved on bit and ( respectively), the subsequent of the subsequent of the subsequent of the subsequent of the subsequent of the subsequent of the subsequent of the subsequent of the subsequent of the subsequent of the subs **if level >= 2048 then s ign : = fa lse; i f run = 0 then 27 e lse if r un = 1 th en 10 else if run = 2 then 5 els e if run < 8 t hen 3 else if ru n < 1 0 the n 2 e lse i f run = 0 then 8 el se if r un = 1 th en 3 else if run < 7 then 2 els e if r un < 21 th en 1 else 0 en d function inter war level ( boo) levil, int run)** : **i f run = 0 then 12 e lse if r un = 1 th en 6 else if run = 2 then 4 els e if r un < 7 the n 3 e lse i f run = 0 then 3 el se if r un = 1 th en 2 else if run < 41 then 1 el se 0 end int(s ize=S AMPL E\_SZ) leve l\_loo kup\_i ntra ;** do\_letted\_lumber\_writing\_ook **int (size =VLD \_TABL E\_DAT A\_BIT S-2) val = vld \_resu lt()** level books, being a intra war level! bijved! reducti out. 16), 10 is to bijved! whethi sat. 2), 255). ; **vld\_l evel\_ look up: a ction bits :[sig n] = => VA LUE:[ if si gn th en - level else leve l end ], R UN:[r un], LAST: [ las t ]** int (size =VLD \_TABLE ELDA ATTACK \_ val = vid \_result(), **int (size =SAM PLE\_C OUNT\_ SZ) r un, int (size =SAM PLE\_S Z) le vel, las t := if btype \_is\_I NTRA then bita nd( r shift ( val , 16) , 1) != 0 else bita nd( r shift ( val , 12) , 1) != 0 end; else bita nd( v al, 1 5) + level \_loo kup\_i nter end; b\_l ast : = la st; bit \_coun t := bit\_ count + 1; function index was confident last, int levelt** : **if lev el = 3 the n 7 e lse if l evel = 4 t hen 3 else if le vel < 11 t hen 1 els e 0 e nd if lev el = 3 the n 1 e lse 0 end funct ion i nter \_max\_ run( bool last, int leve l) : i f lev el = 1 th en 26 else if l evel = 2 then 10 el se if leve l = 5 or l evel = 6 then 1 els e 0 e nd i f lev el = 1 th en 40 else if l evel = 2 then 1 els e 0 e nd int(s ize=S AMPL E\_SZ) run\_ looku p\_int er; int(s ize=S AMPL E\_SZ) run\_ looku p\_int ra;** do\_ru n\_loo kup: active == > **int (size =VLD \_TABLE ELDA AT S-2) val = vid \_result() run \_look up\_i ntra := in tra\_m ax\_ru n( b itand ( rsh ift( val, 16), 1) ! = 0, b itan d( va l, 25 5) ); vld\_r un\_lo okup : act ion b its:[ sign] ==> VALU E:[if sign then -le vel e lse l evel end], RUN :[run ], LA ST:[ last ] int (size =VLD \_TABL E\_DAT A\_BIT S-2) val = vld \_resu lt(), int (size =SAM PLE\_C OUNT\_ SZ) r un, int (size =SAM PLE\_S Z) le vel, else bita nd( r shift ( val , 12) , 1) != 0 end; lev el := if btype \_is\_I NTRA then bita nd( v al, 2 55) run := if btype \_is\_I NTRA then bita nd( r shift ( val , 8), 255 ) + r un\_lo okup\_ intra else bita nd( r shift ( val , 4), 255 ) + r un\_lo okup\_ inter end + 1; bit \_coun t := bit\_ count + 1; moved done action -= sta rt\_vl d\_en gine( MV\_S TART\_ INDEX ); mag\_x : act ion ==> M V:[ m vval ]** ast later to read( of finals or 1 or move) = 1 than 0 when finals and is **don e\_rea ding \_bits () mag\_y : act ion ==> M V:[ m vval ] int (size-VLA Data talk WTA\_res) = vld\_result() set \_bits \_to\_ read( if f code <= 1 or m vval = 0 t hen 0 else fco de-1 end ) ; get\_r esidu al\_y : act ion = => MV :[ re ad\_r esult () ] mvc omp : = mv comp + 1; ing Vict Water and Britts = 12 ; int Victor Series and Bits = 20 years = 20 years = 20 years = 20 years = 20 years = 20 years = 20 years = 20 years = 20 years = 20 years = 20 years = 20 years = 20 years = 20 years = 20 years = 20 years = 20 years = 20 ye list( type :int ( siz e=VLD \_TABL E\_DAT A\_BI TS ), size =760 ) vld \_tab le = [ // Auto matic ally -gene rated tabl es fo r bi twise MPEG -4 VL D // 1. S et in dex to a start ing v alue for the d esire d cod e (se e em bedde d com ments ). // 2. R ead t he n ext b it in the incom ing strea m. // 4. T ake t he f ollow ing a ction base d on tabl e val ue: // 4.1. If l sb = 1, te rmina te de codi ng wi th il legal code word erro r. // 4.2. If 2 nd ls b = 1 , the code word is n ot co mplet e, // so s et in dex t o val ue >> 2, go to step 2. // 4.3. For all o ther value s sto p de codin g and retu rn va lue >> 2 // star t ind ex f or MC BPC\_I VOP i s 0 // (cum ulati ve t able size is 16 word s x 20 bi ts) 42, 50 , 1, 80, 144, 208, 140, 204, // star t ind ex f or MC BPC\_P VOP i s 16 // (cum ulati ve t able size is 58 word s x 20 bi ts) 74, 0, 82, 226, 90, 218, 98, 2 02, 106, 1 78, 1 14, 162, 122, 146, 130, 138, 170, 2 04, 7 6, 2 00, 1 86, 1 94, 1 36, 7 2, 132, 6 8, 21 0, 1 2, 16 , 192 , 128 , 64, // star t ind ex f or CB PY is 58 242, 3 38, 2 50, 314, 258, 298, 266, 290, 306, 0 , 8, 4, 3 22, 3 30, 4 8, 40 , 56, 20 , 346 , 60 , 354 , 362 , 52, 12, // star t ind ex f or DC BITS\_ Y is 92 378, 4 66, 3 86, 458, 394, 16, 4 02, 2 0, 442, 4 0, 45 0, 4 4, 1, 48, 12, 0 , // star t ind ex f or DC BITS\_ UV is 118 // (cum ulati ve t able size is 14 4 wor ds x 20 b its) 482, 5 70, 4 90, 8, 49 8, 12 , 506 , 16, 514, 2 0, 52 2, 2 4, 53 0, 28 , 538 , 32, // (cum ulati ve t able size is 38 0 wor ds x 20 b its) 586, 1 498, 594, 1426 , 602 , 133 8, 61 0, 1 194, 618, 1 066, 626, 874, 634, 818, 642, 794 , 650, 7 70, 6 58, 714, 666, 690, 674, 682, 1, 1, 722, 746, 730, 738, 1, 1 , 1, 1, 754, 762, 1, 1 , 1, 1, 18180, 1811 6, 1 8052, 1798 8, 82 6, 85 0, 8 34, 8 42, 584, 5 20, 4 56, 392, 858, 866, 328, 204, 906, 9 14, 4 8, 8 4, 14 76, 1 540, 930, 938, 18244, 1830 8, 1 8372, 1843 6, 95 4, 10 10, 962, 986, 970, 9 78, 8 8, 1 44, 2 68, 3 32, 9 94, 1 002, 396, 6 48, 1 604, 1668 , 101 8, 10 42, 1 026, 1034 ,** 1850 1864 1868 1861 1864 1864 1874 1880 -**1098, 17924 , 36 , 32, 1786 0, 17 796, 1122 , 113 0, 17732, 1766 8, 1 7604, 1754 0, 11 46, 1 170, 1154 , 116 2, 1156, 1092, 120 2, 12 82, 1 210, 1258, 121 8, 12 42, 1226, 1234, 102 8, 96 4, 26 4, 20 0, 12 50, 17412 , 1290, 1314, 129 8, 13 06, 1 7092, 1702 8, 1 6964, 900, 1322, 1330, 836 , 136 , 76, 20, 1346, 140 2, 1354, 1378, 136 2, 13 70, 1 6900, 1683 6, 1 6772, 1670 8, 1386, 1394, 772 , 708 , 644 , 16, 1410 , 14 18,** 1664, 1652, 1654, 1653, 1654, 1654, 1654, 1644 **72, 12 , 149 0, 1 6388, 260, 196, 4, 1 506, 68, 15 14, 1 32, 8, // star t ind ex f or CO EFF\_I NTRA is 38 0 // (cum ulati ve t able size is 61 6 wor ds x 20 b its) 1530, 2442, 153 8, 23 70, 1 546, 2282, 155 4, 21 38, 1562, 2010, 157 0, 18 18, 1 578, 1762, 158 6, 17 38, 1, 1, 1, 1, 164 2, 16 50, 1 , 1, 1, 1, 1666, 169 0, 16 74, 1 682, 1, 1, 1, 1, 1698, 170 6, 1, 1, 1 , 1, 1722, 1730, 262 172, 26216 8, 88 , 84, 174 6, 17 54, 264200 , 263 180, 2621 64, 1 3316, 1770 , 17 94, 1 778, 1786, 80, 76 , 182 6, 2 8668, 1834 , 189 0, 18 42, 1866, 1850, 1858, 92, 96, 1056, 9224 , 187 4, 1 882, 1914, 1922, 100 , 104 , 108 , 106 0, 19 38, 1946, 6156, 1064, 206 8, 71 80, 1 962, 1986, 197 0, 19 78, 281604 , 282 628, 2018 , 208 2, 20 26, 2 058, 2034 , 205 0, 2042, 27648 4, 7 2, 68 , 275 460, 27443 6, 2 066, 2074, 12292, 1126 8, 7 176, 6152, 2122 , 213 0, 5 128, 3084, 2060, 1048, 214 6, 22 26, 2 154, 2202, 216 2, 21 86, 56, 52 , 221 0, 2 218, 26931 6, 26 8292, 262 156, 10244 , 2234, 2258, 224 2, 22 50, 9 220, 8196, 271 364, 3080, 2298, 2322, 230 6, 23 14, 2 66244 , 265 220, 6148 , 267 268, 2330, 2338, 717 2, 20 56, 1 036, 36, 2 354, 2362 , 2394, 2402, 410 0, 30 76, 3 2, 28 , 241 8, 2 052, 1032, 24, 2 434, 2621 48, 2 0, 16 , 4, 2450 , 8, 245 8, 10 28, 12, // star t ind ex f or MV is 6 16**

**don e\_rea ding \_bits (), rea d\_res ult( ) = V OP\_ST ART\_C ODE**

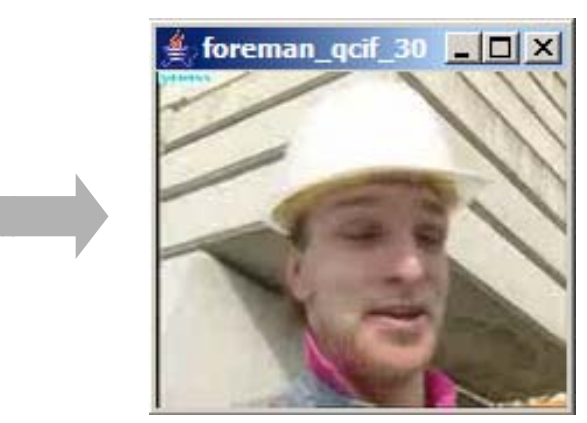

**mbx := 0 ; mby := 0 ; set \_bits \_to\_ read( VOP\_ PREDI CTION \_LEN GTH ) ;**

<sup>1</sup> Xilinx, Inc. San Jose, CA, U.S.A {jorn.janneck,ian.miller,dave.parlour}@xilinx.com <sup>2</sup> Microelectronic Systems Laboratory (GR-LSM) Ecole Polytechnique Fédérale de Lausanne CH-1015 Lausanne, Switzerland {marco.mattavelli,christophe.lucarz}@epfl.ch

<sup>3</sup> IETR, UMR CNRS 6164, Image and Remote Sensing laboratory Institut National des Sciences Appliquées de Rennes F-35043 Rennes, France {mwipliez,mraulet}@insa-rennes.fr

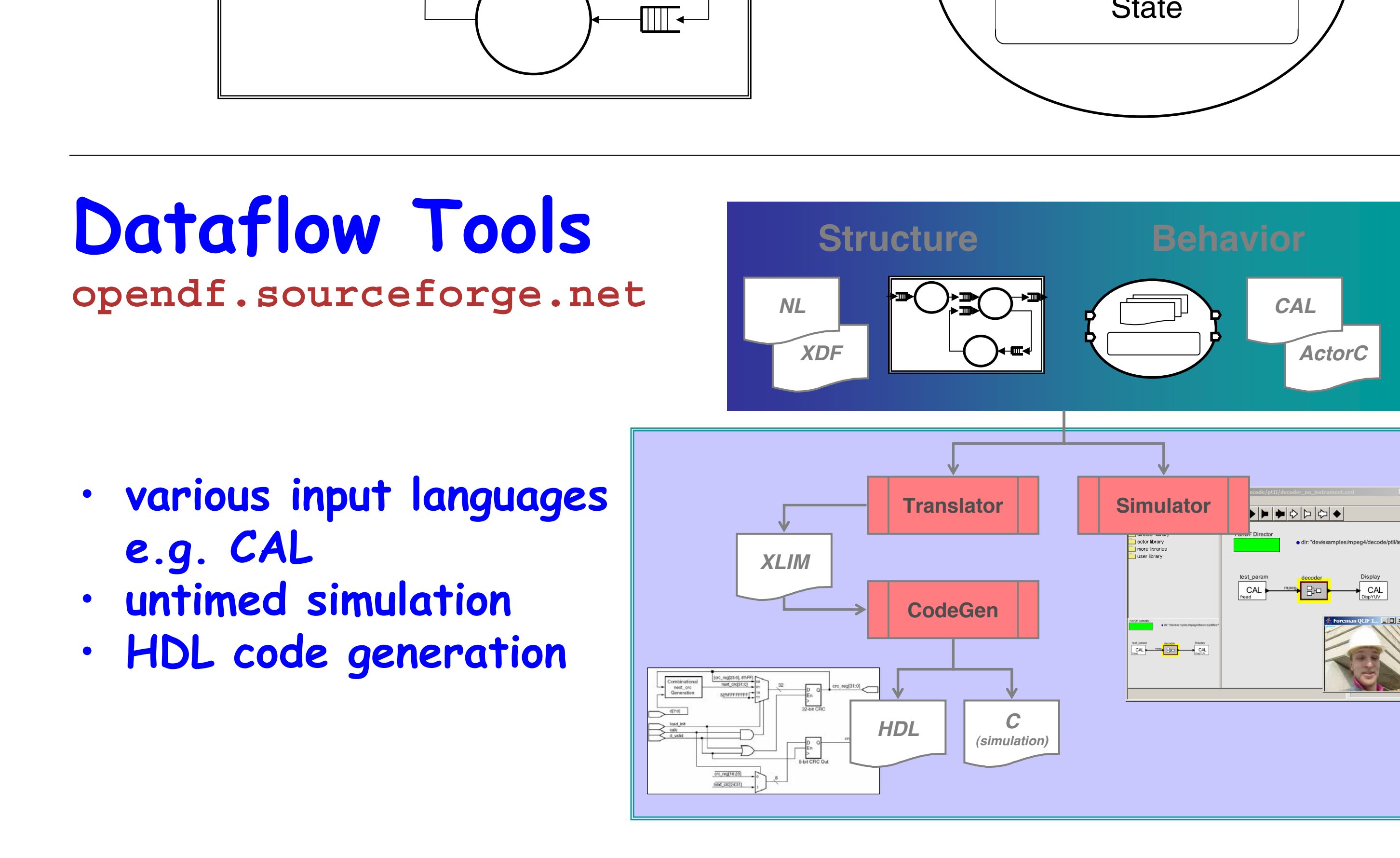

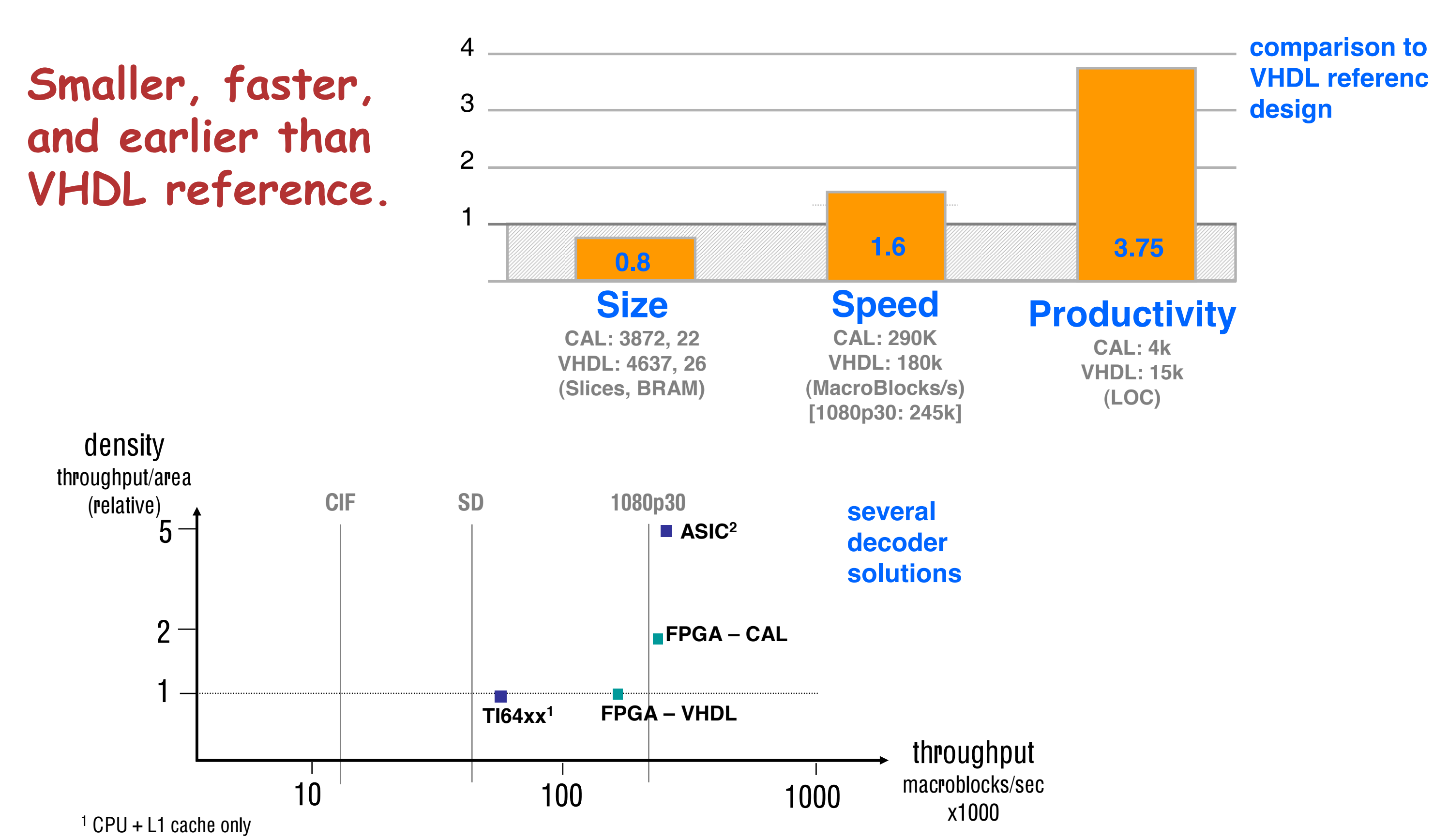

<sup>2</sup> ISSCC'06, H.264 capable, not a programmable solution ' , . l , l l i

**bit \_coun t := bit\_ count + 1;**

**vld\_run : act ion bits: [run\_ offse t] == > not run\_ offs et**

stand old during  $\sim$  Internet is INTRA than COEFF INTR allows come class coeff toward coefficient and ) ;

**BEGINCO PYRIG HT X All rig hts r eser ved. with or with out modif icati on, a re pe rmit ted p rovid ed that th e fol lowi ng co nditi ons a re me t:** copyright notice. This limit of conditions and the **follo wing disc laime r. above copy righ t not ice, this list of c ondit ions and the f ollow ing discl aimer in t he do cume ntati on an d/or**  - Neither the name of the copyright holder now the names **of it s con trib utors may be us ed to end orse or pr omote prior writ ten permi ssion . CONTRIB UTORS "AS IS" AND A NY EX PRESS OR IMPLI ED WA RRANT IES,**  INCLUDIO NG, B UT N OT LIGHTED TO, THE TWO COD BEGINNING OF **DISCLAI MED. IN N O EVE NT SH ALL T HE CO PYRI GHT O WNER OR**  CONTRIBUTION OF LIGHTS FOR ANY DIRECT, INCOME THE CONTRIBUTION, **NOT LIM ITED TO, PROCU REMEN T OF SUBST ITUT E GOO DS OR SERV ICES; LOSS OF USE, DAT A, OR PROF ITS; OR BU SINE SS IN TERRU PTION ) CONTRAC T, ST RICT LIAB ILITY , OR TORT (INC LUDIN G NEG LIGEN CE OR OTHERWI SE) A RISI NG IN ANY WAY O UT OF THE USE OF TH IS** 

**int(s ize=2 4) c ount := 0; actio n MPE G:[m peg], COMP ARE:[ comp] ==> data out:[ mpeg ] m ismat ch = 0 m ismat ch : = bit xor(m peg, comp) ; c ount := c ount + 1;** action on errors:[ bito right(c ount, 8), bitand(old streated, 0xE)) **] m ismat ch ! = 0**

- 
- 

**Compare** 23 lines

- 
- 

actor F orema number ( ) interactor ( ) M PEG and interactor interactor in the size of size and in the size of

(without header comments)

### **ParseHeaders** 1320 lines (without header comments)

# **Dataflow programming**

**Programming model:**

**dataflow with actors**

# **Application: MPEG-4 Simple Profile Decoder**

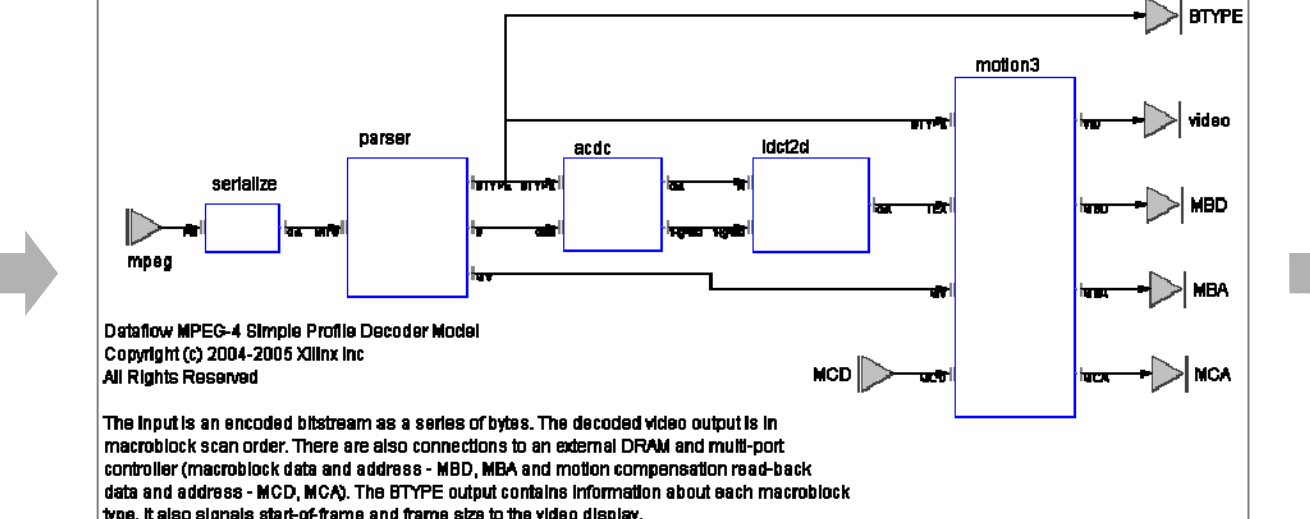

**Actors, big and small**

## **Hardware Synthesis - Quality of Resul t**

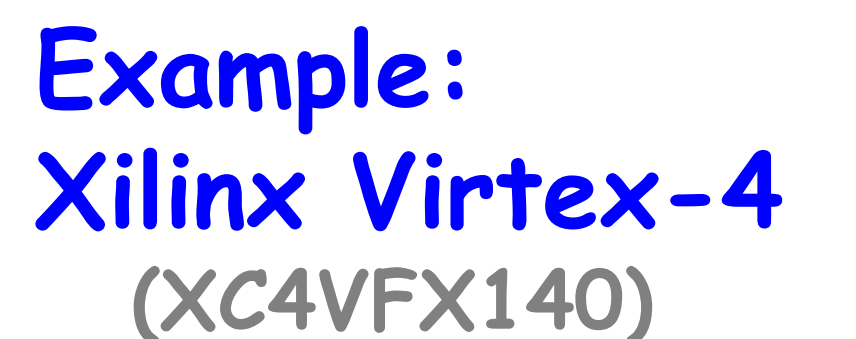

- **142k logic cells**
- **552 RAMs x 18Kbits each**

- **192 DSP ALUs**
- **2 PowerPC 405**
- **4 Ethernet MACs**

## **Translation Process**

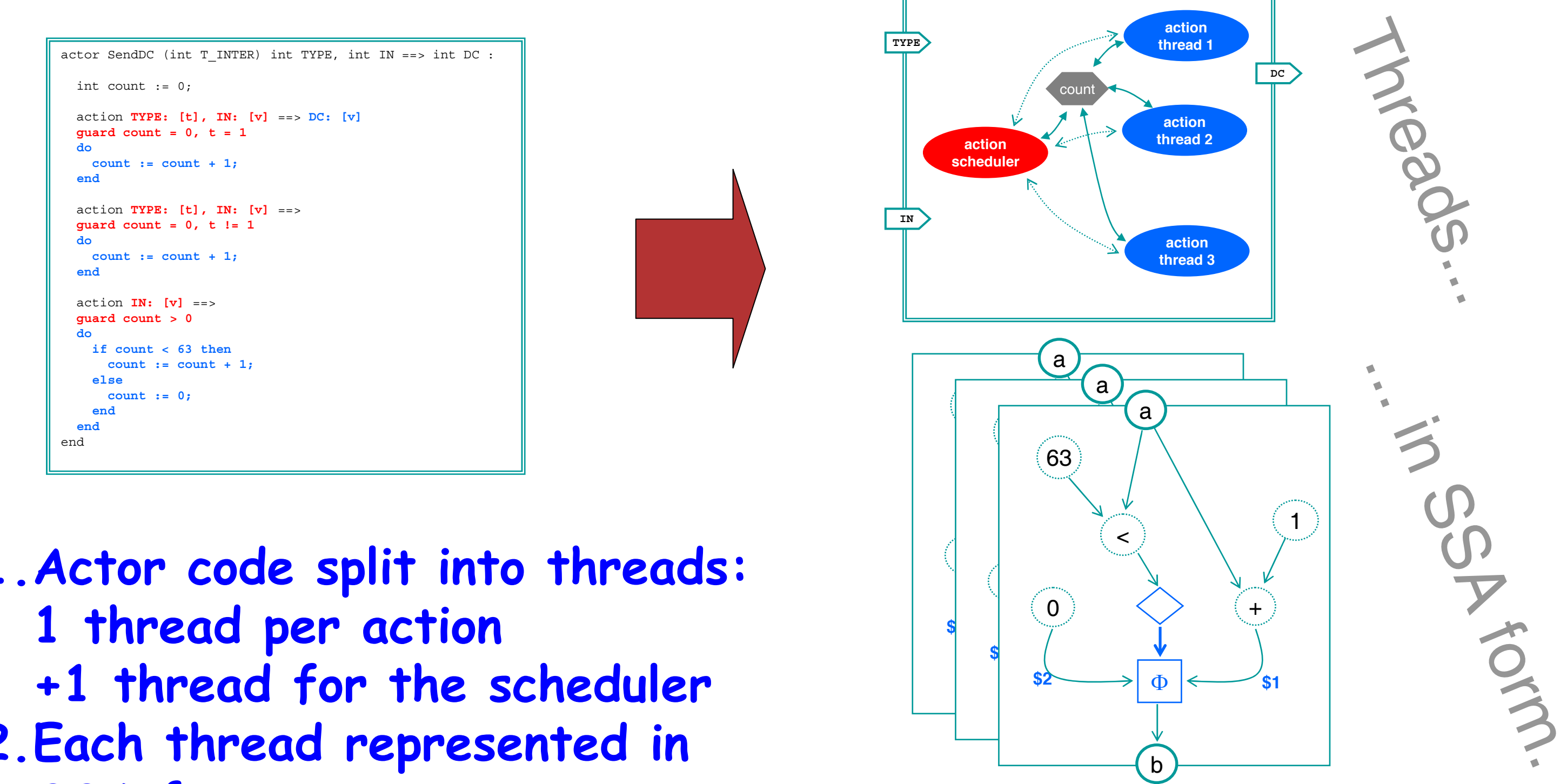

**Highly parallel computing platform**

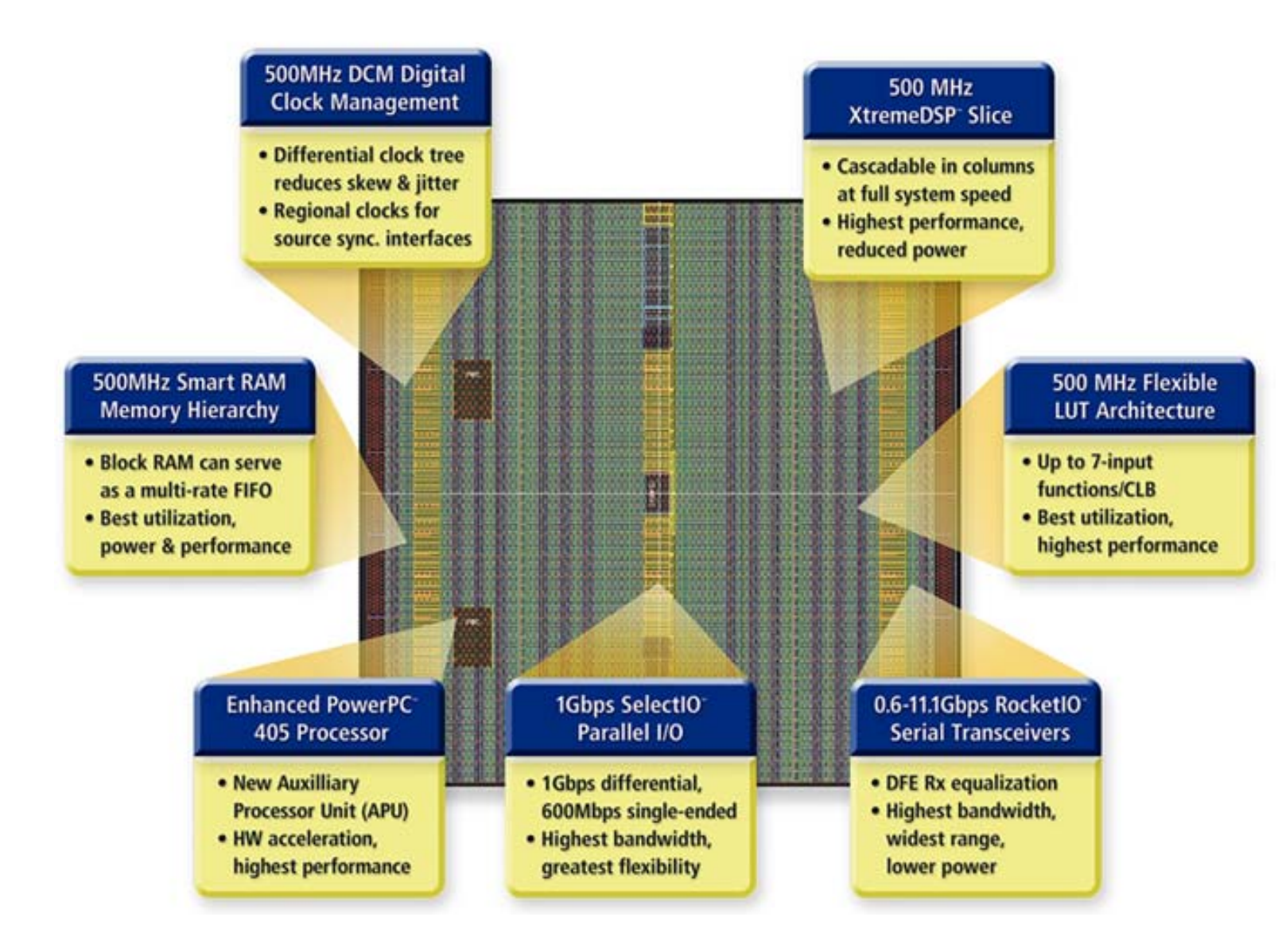

• **FIFO connections**

• **encapsulated state**

• **atomic state transitions**

**State** 

**1.Actor code split into threads: 2.Each thread represented in SSA form.**

**3.Produce circuit from SSA form. 4.Optimize data paths (bit-accurate constant prop). 5.Schedule operations when possible. 6.Insert registers where required.**

### **Range of actors**

- **small compute kernels**
- **large control-dominated actors**

**CAL actor language**

## **Conclusion**

• **Parallel platforms require parallel programming models.** • **Dataflow is a general and portable way to describe highly parallel computational systems.**

- **MPEG-4: an at-size, real world application, with a broad spectrum of computational elements.**
- **All actors built in the CAL actor language, and composed using the NL network language.**

• **Our tools generate implementations that actually beat the VHDL reference in terms of QoR.**

• **Any abstraction cost was dwarfed by the ability to quickly iterate over multiple versions of the design.**

#### provided by Infoscience - École polytechnique fédérale de Lausanne